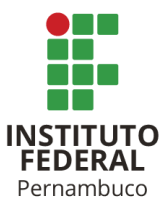

# INSTITUTO FEDERAL DE CIÊNCIA E TECNOLOGIA DE PERNAMBUCO

Campus Recife

Coordenação Acadêmica do Curso Superior em Engenharia Mecânica

Bacharelado em Engenharia Mecânica

# ARTHUR GUILHERME FÉLIX DE ANDRADE LIRA

# **DESENVOLVIMENTO DE PROGRAMA COMPUTACIONAL PARA OTIMIZAÇÃO ESTRUTURAL DE TRELIÇAS BIDIMENSIONAIS UTILIZANDO O MATLAB**

Recife 2023

ARTHUR GUILHERME FÉLIX DE ANDRADE LIRA

# **DESENVOLVIMENTO DE PROGRAMA COMPUTACIONAL PARA OTIMIZAÇÃO ESTRUTURAL DE TRELIÇAS BIDIMENSIONAIS UTILIZANDO O MATLAB**

Trabalho de conclusão de curso apresentado à Coordenação do Curso Bacharelado em Engenharia Mecânica do Instituto Federal de Educação, Ciência e Tecnologia de Pernambuco, como requisito para obtenção do título de Engenheiro Mecânico.

Orientador: Prof. Dr. José Dásio de Lira Junior

Recife

2023

# L768d<br>2023 Lira, Arthur Guilherme Félix de Andrade. Desenvolvimento de programa computacional para otimização estrutural de treliças bidimensionais utilizando o Matlab / Arthur Guilherme Félix de Andrade Lira. --- Recife: O autor, 2023. 40f. il. Color. Trabalho de Conclusão de Curso (Bacharelado em Engenharia Mecânica) – Instituto Federal de Pernambuco, Recife, 2023. Inclui Referências. Orientador: Professor Dr. José Dásio de Lira Júnior. 1. Matlab. 2. Treliças bidimensionais. 3. Programa computacional. I. Título. II. Lira Júnior, José Dásio (orientador). III. Instituto Federal de Pernambuco. CDD 620.1 (22ed.)

Catalogação na fonte: Emmely Silva CRB4/1876

# **DESENVOLVIMENTO DE PROGRAMA COMPUTACIONAL PARA OTIMIZAÇÃO ESTRUTURAL DE TRELIÇAS BIDIMENSIONAIS UTILIZANDO O MATLAB**

Trabalho aprovado. Recife, 10/02/2023.

Prof. Dr. José Dásio de Lira Junior Professor Orientador

\_\_\_\_\_\_\_\_\_\_\_\_\_\_\_\_\_\_\_\_\_\_\_\_\_\_\_\_\_\_\_\_\_\_\_\_\_\_\_\_\_\_\_\_\_\_\_\_\_\_\_\_

Prof. Dr. Pablo Batista Guimarães Avaliador Interno

\_\_\_\_\_\_\_\_\_\_\_\_\_\_\_\_\_\_\_\_\_\_\_\_\_\_\_\_\_\_\_\_\_\_\_\_\_\_\_\_\_\_\_\_\_\_\_\_\_\_\_\_\_

Prof. Dr. Bernardo Horowitz Avaliador Externo

\_\_\_\_\_\_\_\_\_\_\_\_\_\_\_\_\_\_\_\_\_\_\_\_\_\_\_\_\_\_\_\_\_\_\_\_\_\_\_\_\_\_\_\_\_\_\_\_\_\_\_\_\_

Recife

2023

Em memória do meu pai, Lecil Rafael de Andrade Lira, que sempre foi minha fonte de inspiração.

#### **AGRADECIMENTOS**

Ao meu Deus, porque Dele, por Ele, e para Ele são todas as coisas.

À minha mãe, Angela Félix, que lutou com todas as forças pra me dar a formação que tive. Meu maior objetivo é recompensar tudo que você fez por mim, 'mainha'.

Aos meus avós, José Félix e Lindalva Félix, que me acolheram e criaram como um filho. Serei eternamente grato a vocês.

Aos meus tios, Adriana, Andreia, Sérgio e Daniela, e minhas primas Ana Beatriz e Camila, por todo carinho e amor que me deram, desde que nasci.

A todos os meus familiares, minha base de vida.

À minha namorada, Monique Evelyn, por ser minha companheira de todos os momentos, e minha grande motivação de crescer.

Ao meu orientador, professor José Dásio, por ter confiado em mim como orientando durante mais de 3 anos, por todo o conhecimento transmitido e por todas as orientações.

A todos os professores do IFPE, pelos ensinamentos e pela dedicação, em especial ao professor Ângelo Costa, que sempre me apoiou, aconselhou, e ajudou quando precisei.

Aos meus colegas de turma, que estiveram ao meu lado em toda essa longa trajetória, e se tornaram grandes amigos, que levarei para toda a vida, especialmente a Adalgisio, Adriana, Alisson, Davi, Deisiane, Gabriel, João Pedro, João Vitor, Julia, Lídia e Marcos.

Ao IFPE, pela oportunidade, pelo acolhimento e pela maravilhosa estrutura disponibilizada.

"*A gravidade explica os movimentos dos planetas, mas não pode explicar quem colocou os planetas em movimento. Deus governa todas as coisas e sabe tudo que é ou que pode ser feito.*" - Isaac Newton

#### **RESUMO**

A otimização estrutural é uma ferramenta valiosa na área de projetos mecânicos, uma vez que viabiliza a obtenção da configuração ótima de uma estrutura. Esta ferramenta já é amplamente utilizada nas grandes empresas e vem se expandindo ainda mais ao longo do tempo. Apesar de já estarem presentes nos grandes softwares de simulação, o custo elevado dos mesmos torna sua utilização inviável em muitos casos. Então, o objetivo deste trabalho é apresentar um programa computacional para implementação de um algoritmo de otimização estrutural em treliças planas. A etapa de análise estrutural é feita utilizando o método dos elementos finitos, com o auxílio de um outro programa desenvolvido e publicado pelo autor. A linguagem de programação utilizada foi o matlab, pois dentre outras vantagens, conta com diversas bibliotecas específicas de otimização, facilitando a implementação computacional. A pesquisa apresenta uma abordagem totalmente numérica, sem necessidade de realização de experimentos práticos ou simulações. Quatro métodos de otimização foram estudados: os multiplicadores de Lagrange, a programação linear (PL), a programação linear sequencial (PLS) e o algoritmo de pontos interiores. Para aplicação da otimização em treliças, definiu-se a massa total da estrutura como função objetivo, as áreas das barras como variáveis de projeto, e as tensões normais e deslocamentos nodais como restrições. Após a determinação dos parâmetros de otimização, desenvolveu-se um código para implementação dos algoritmos estudados. Para validação dos resultados, foram realizados testes com dois problemas padrões, uma estrutura de 3 barras e outra de 10 barras, com solução analítica ou numérica conhecida. Por fim, os resultados obtidos confirmaram a precisão e eficiência do programa, que poderá ser utilizado em projetos estruturais e auxiliar no desenvolvimento de novas pesquisas na área de otimização.

**Palavras-chave**: MATLAB; Otimização estrutural; Treliças.

#### **ABSTRACT**

Structural optimization is a valuable tool in the area of mechanical designs, as it enables obtaining the optimal configuration of a structure. This tool is already widely used in large companies and has been expanding even more over time. Although already being present in the major simulation software, the high cost of these software makes their use unfeasible in many cases. So, the objective of this work is to present a computational program for the implementation of a structural optimization algorithm in plane trusses. The structural analysis step is performed using the finite element method, with the aid of another program developed and published by the authors. The programming language used was matlab, because among other advantages, it has several specific optimization libraries, facilitating the computational implementation. The research presents a totally numerical approach, without the need to carry out practical experiments or simulations. Four optimization methods were studied: Lagrange multipliers, linear programming (LP), sequential linear programming (SLP) and interior point algorithm. For the application of optimization in trusses, the total mass of the structure was defined as an objective function, the areas of the bars as design variables, and the normal stresses and nodal displacements as constraints. After determining the optimization parameters, a code was developed to implement the studied algorithms. To validate the results, tests were carried out with two standards problems, a 3-bar structure and another with 10 bars, with a known analytical or numerical solution. Finally, the results obtained confirmed the accuracy and efficiency of the program, which can be used in structural projects and help in the development of new research in the field of optimization.

**Keywords**: MATLAB. Structural optimization. Trusses.

# **LISTA DE FIGURAS**

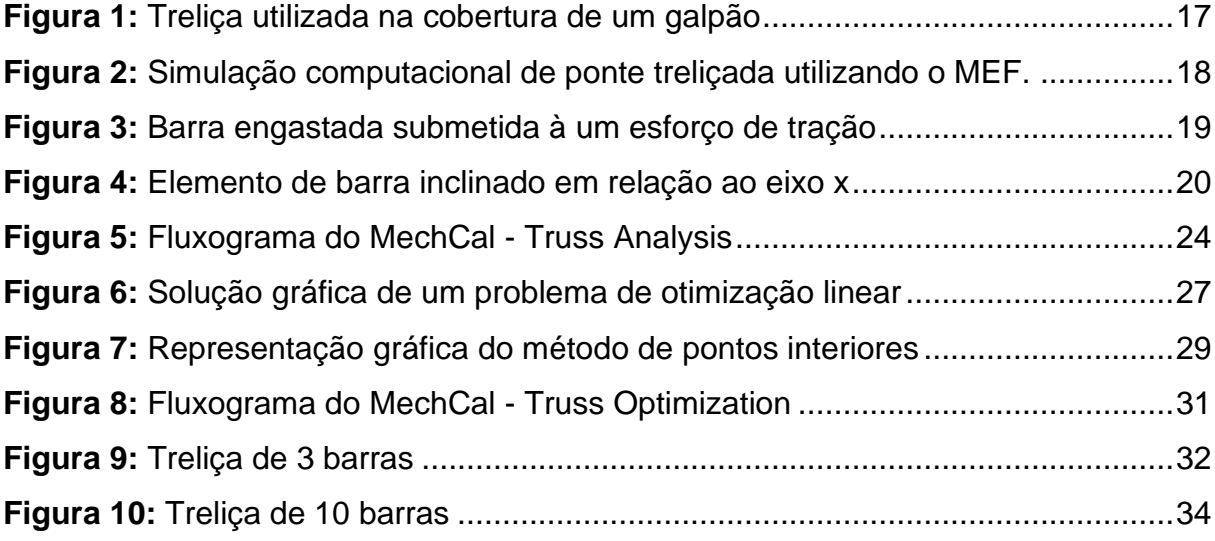

# **LISTA DE TABELAS**

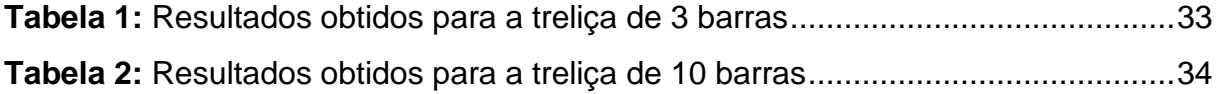

# **SUMÁRIO**

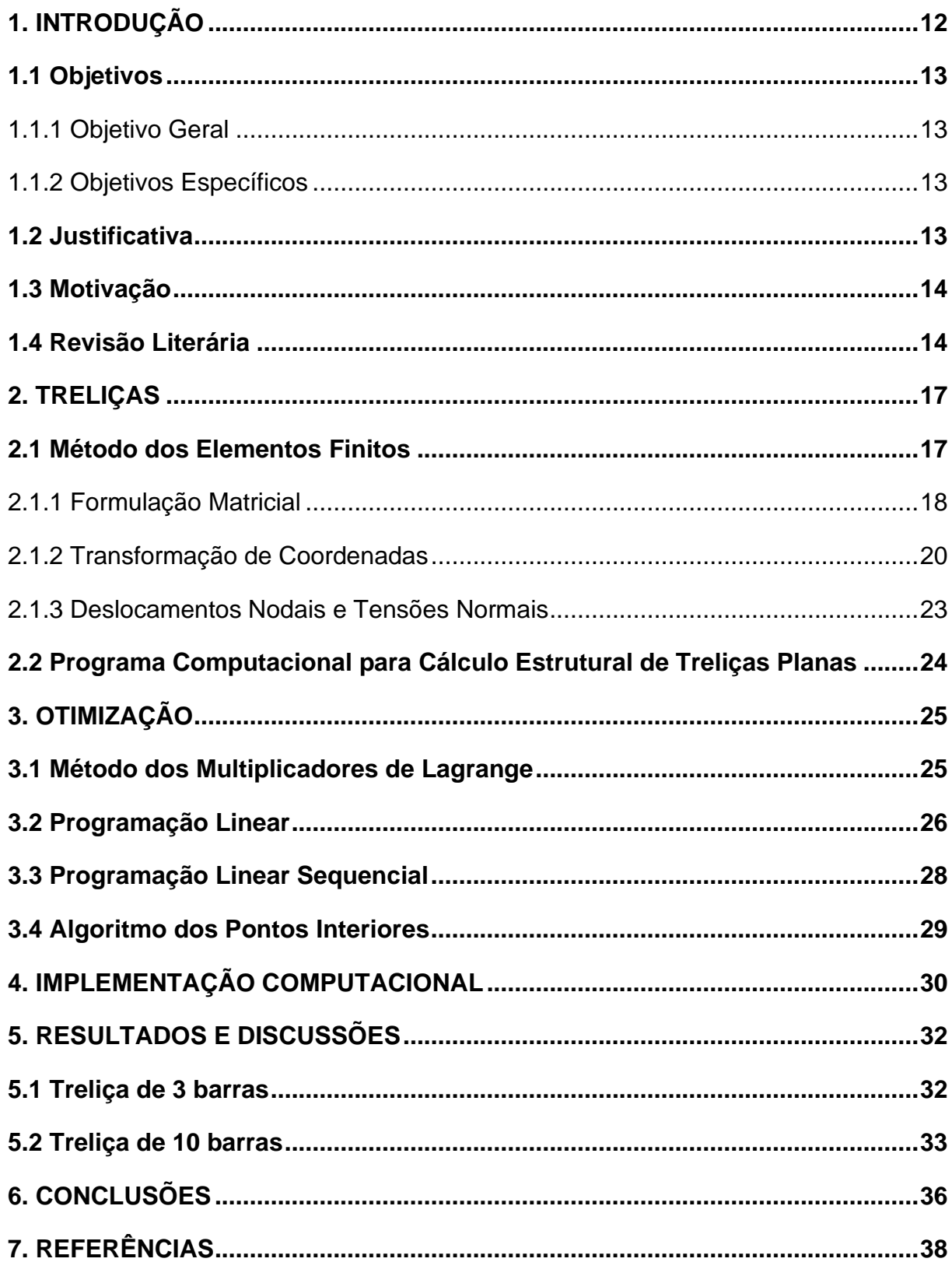

# <span id="page-12-0"></span>**1. INTRODUÇÃO**

Atualmente estamos vivenciando uma revolução provocada pelo desenvolvimento das tecnologias digitais. A modernização das formas de comunicação aliada à evolução dos computadores, principalmente no que diz respeito a desempenho e velocidade de processamento, permitiu um avanço significativo da engenharia, uma vez que se tornou possível realizar cálculos sofisticados de forma rápida e eficiente. Na área de análise e projetos mecânicos, a utilização das ferramentas computacionais está deixando de ser um "algo mais" e se tornando uma necessidade.

A necessidade de um alto nível de competitividade desafia as empresas, que precisam buscar alternativas para entregar mais quantidade e qualidade, atendendo as exigências do mercado com menor custo. Neste contexto, o conceito de otimização surge como um caminho promissor e vem ganhando cada vez mais espaço.

A palavra 'otimização' é definida por Dicio (2022) como o "*procedimento realizado para que seja obtido o valor excelente de uma grandeza*". Os estudos acerca desta definição, aplicados na resolução de problemas estruturais (estáticos ou dinâmicos), deram origem à otimização estrutural (HAFTKA e GURDAL, 1992).

A otimização estrutural aplicada às treliças possui alta relevância no mercado da construção civil, pois essas podem ser utilizadas nos mais variados tipos de projeto. Visto isso, a obtenção de um modelo ótimo para as estruturas treliçadas viabilizaria ganhos significativos para as empresas (MARTINS, 2011).

Segundo Cavalcanti Neto (2019), os projetos convencionais partem de um prédimensionamento, e passam por uma etapa de verificação para validar as condições de serviço e de segurança da solução proposta. Logo, não garantem a obtenção da configuração ótima da estrutura.

A obtenção dessa configuração exige um sistema ou programa capaz de identificar as características da estrutura, processar as informações e aplicar métodos de otimização confiáveis. Diante disto, o MATLAB se mostra como uma boa alternativa para o desenvolvimento desse programa, por se tratar de um software de referência no que diz respeito a implementação de algoritmos de otimização (CHAPMAN, 2003).

### <span id="page-13-0"></span>**1.1 Objetivos**

### <span id="page-13-1"></span>*1.1.1 Objetivo Geral*

O objetivo do presente trabalho é o desenvolvimento de um programa computacional, em matlab, que realize a otimização estrutural de treliças bidimensionais, submetidas a carregamentos simples ou combinados aplicados em seus nós, considerando as restrições de tensão normal máxima e deslocamento nodal máximo. Espera-se que tal programa possa contribuir com a comunidade científica, nas pesquisas relacionadas à otimização estrutural.

### <span id="page-13-2"></span>*1.1.2 Objetivos Específicos*

- Entender os métodos de otimização e selecionar o mais adequado para as estruturas reticuladas.
- Desenvolver um algoritmo em matlab para implementar o método dos elementos finitos na análise de tensões e deslocamentos em treliças planas.
- Desenvolver um algoritmo em matlab para implementar um método de otimização estrutural para treliças planas.
- Validar os resultados obtidos, realizando testes numéricos com problemas padrões.

#### <span id="page-13-3"></span>**1.2 Justificativa**

Em geral, os softwares de simulação computacional já disponibilizam a ferramenta de otimização estrutural. No entanto, sua utilização pode se tornar inviável em pesquisas científicas e projetos de menor complexidade devido ao elevado custo de aquisição dos mesmos.

Então, o desenvolvimento de um programa computacional dedicado à análise e otimização numérica estrutural foi observado como uma oportunidade de alto potencial e ótimo custo-benefício.

#### <span id="page-14-0"></span>**1.3 Motivação**

Este trabalho originou-se do projeto de pesquisa intitulado "*Desenvolvimento de Programas Computacionais para Otimização de Componentes Mecânicos considerando Fadiga e Concentradores de Tensão*", pertencente ao *Grupo de Materiais Aplicados e Simulação Computacional* (GMA&SC), coordenado pelo professor José Dásio de Lira Junior e localizado no Instituto Federal de Educação, Ciência e Tecnologia de Pernambuco (IFPE) campus Recife.

A partir desse projeto, foram desenvolvidas várias linhas de pesquisas, entre elas o estudo dos métodos de otimização numérica estrutural, visando o desenvolvimento de um software computacional para determinação dos melhores parâmetros de componentes mecânicos nas condições em que estão submetidos.

A utilização dessa ferramenta promete resultados confiáveis, que possibilitem a melhoria de produtos e processos, em uma metodologia sistemática e padronizada. Sendo assim, espera-se no futuro que a grande maioria dos projetos estruturais passem pela etapa de otimização, promovendo mais eficiência, segurança e qualidade, além de contribuir para o desenvolvimento sustentável.

#### <span id="page-14-1"></span>**1.4 Revisão Literária**

A utilização da otimização possui registros desde o século XIX, a partir dos avanços do cálculo diferencial e variacional. Inicialmente os estudos buscavam determinar os pontos de mínimo ou máximo de funções matemáticas. Neste período foram desenvolvidos métodos que ainda hoje são utilizados, como o método dos multiplicadores de Lagrange (OLIVEIRA NETO, 2011).

A otimização estrutural também começou a ser estudada no século XIX, por Maxwell em 1872, que tinha como objetivo obter um projeto de ponte com a menor quantidade de material possível para resistir às cargas aplicadas. Ele concluiu que a

configuração ótima seria uma estrutura de treliças, cujos elementos estariam alinhados com as direções principais de tensões.

Porém, a grande evolução da otimização ocorreu após o surgimento dos computadores digitais em meados do século XX, quando se tornou possível a realização de cálculos mais sofisticados, que estimularam o desenvolvimento de novas pesquisas sobre o tema. De lá pra cá, a otimização avançou bastante à medida em que foi comprovando sua efetividade e importância, e a tendência é que continue evoluindo e trazendo muitos benefícios para a sociedade, em diversos setores (OLIVEIRA NETO, 2011).

Silva (2019) escreve que existem dois tipos de abordagem possíveis num problema de otimização. O primeiro é a abordagem de análise, que consiste em avaliar todas as combinações entre as variáveis de projeto, e selecionar aquela que resultar no menor valor da função objetivo. O segundo tipo de abordagem é a de síntese, que parte de um ponto inicial e realiza uma busca sistemática, direcionando até a solução ótima. A abordagem de análise possui um custo computacional elevadíssimo, que cresce exponencialmente com o número de variáveis de projeto. Já a abordagem de síntese realiza exatamente a definição de otimização, que é a implementação de um modelo matemático para obtenção da solução ótima.

Martins (2011) entende a otimização estrutural como um processo iterativo para determinação dos parâmetros de projeto, que podem ser o material, a topologia, a geometria ou as dimensões da peça / estrutura, visando o melhor desempenho global (funcionalidade, economia e segurança), respeitando os limites estabelecidos.

Num projeto estrutural, a otimização numérica é uma ferramenta poderosa, capaz de determinar as configurações dimensionais e/ou geométricas ideais para maximizar ou minimizar uma grandeza de interesse (CAVALCANTI NETO, 2019).

A modelagem de um problema de otimização envolve três parâmetros principais: a função objetivo, as variáveis de projeto, e as restrições. A função objetivo indica a grandeza a ser otimizada, aquilo que se deseja melhorar; as variáveis de projeto são os parâmetros que serão modificados no processo de busca da solução ótima; e a restrição é uma limitação imposta ao projeto, tais como alguma dificuldade de fabricação, propriedade do material ou exigência de norma (SILVA, 2019).

<span id="page-16-0"></span>No caso da otimização de treliças deste trabalho, tem-se a massa da estrutura como função objetivo e as áreas das barras como variáveis de projeto. As restrições são as tensões nos elementos e os deslocamentos nodais.

#### **2. TRELIÇAS**

As treliças são estruturas metálicas constituídas de elementos retilíneos articulados, que possuem como principal característica a alta relação entre a capacidade de sustentação e sua massa. Podem ser utilizadas em diversos tipos de aplicações, como pontes, plataformas de petróleo, torres de transmissão de energia elétrica, e até plataformas para lançamento de foguetes. Então, é extremamente importante garantir a resistência dessas estruturas, de forma econômica, sustentável e segura (MARTINS, 2011). Na grande maioria dos casos, os esforços atuantes nas treliças são aplicados em seus nós, e as barras transmitem apenas forças axiais (SOUZA, 2009).

<span id="page-17-0"></span>A Figura 1 mostra um exemplo de aplicação das treliças.

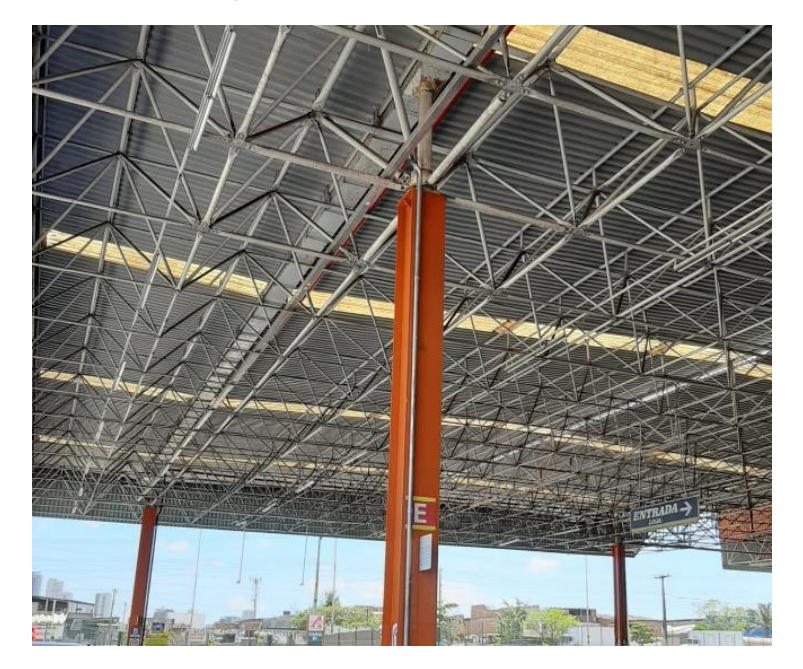

**Figura 1:** Treliça utilizada na cobertura de um galpão

Fonte: Autor (2021)

# <span id="page-17-1"></span>**2.1 Método dos Elementos Finitos**

O método dos elementos finitos (MEF) é uma ferramenta numérica bastante utilizada dentro da engenharia por conseguir aproximar fenômenos reais com precisão, a partir da divisão do meio contínuo em elementos discretos. Além de ser

amplamente utilizado nos softwares de simulação numérica, também é muito útil na modelagem de estruturas e equipamentos estáticos e/ou dinâmicos (FISH e BELYTSCHKO, 2009).

De uma forma geral, o MEF é um método numérico utilizado para resolução de equações diferenciais, entretanto seus conceitos também são utilizados em métodos diretos. Em treliças, a implementação do MEF é ainda mais simples pois dispensa a etapa de discretização, uma vez que os nós da estrutura podem equivaler aos nós do MEF, e cada barra pode ser atribuída como um elemento finito (SILVA, 2019). Na Figura 2 vemos um exemplo da utilização dessa ferramenta em uma simulação computacional de deformação de uma ponte.

<span id="page-18-0"></span>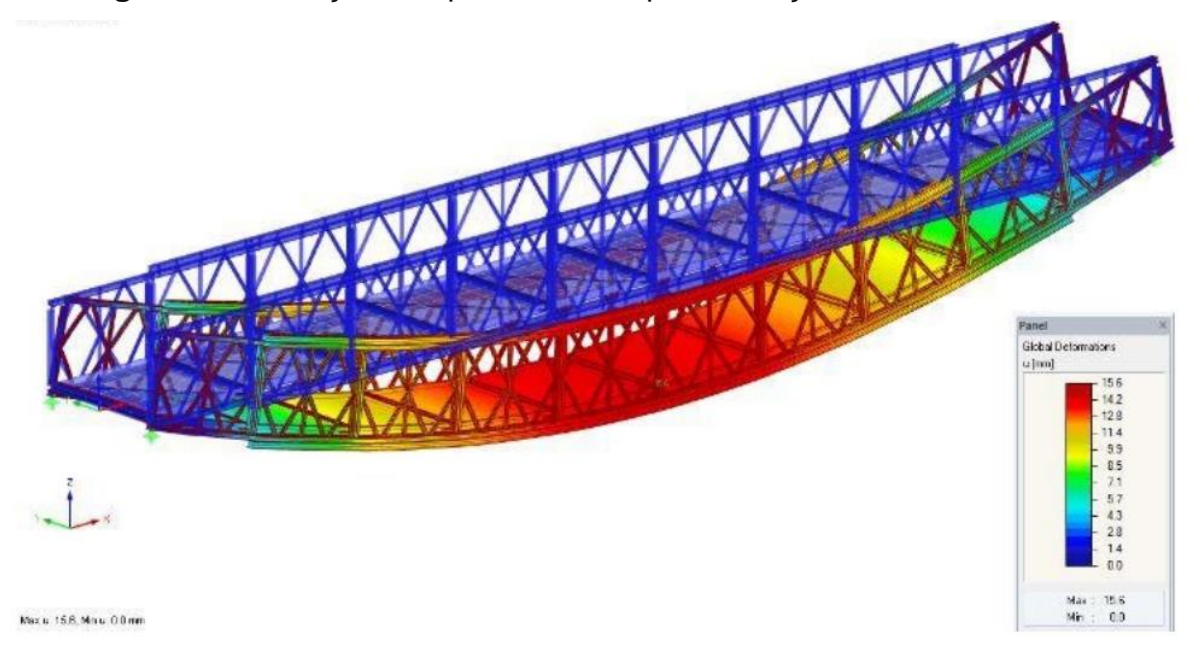

**Figura 2:** Simulação computacional de ponte treliçada utilizando o MEF.

Fonte: Chiquesi e Pegoretti (2020)

### <span id="page-18-1"></span>*2.1.1 Formulação Matricial*

Seja uma barra de comprimento L, área da seção transversal constante A, e módulo de elasticidade E, engastada e submetida a um carregamento axial P, como mostrado na Figura 3.

<span id="page-19-0"></span>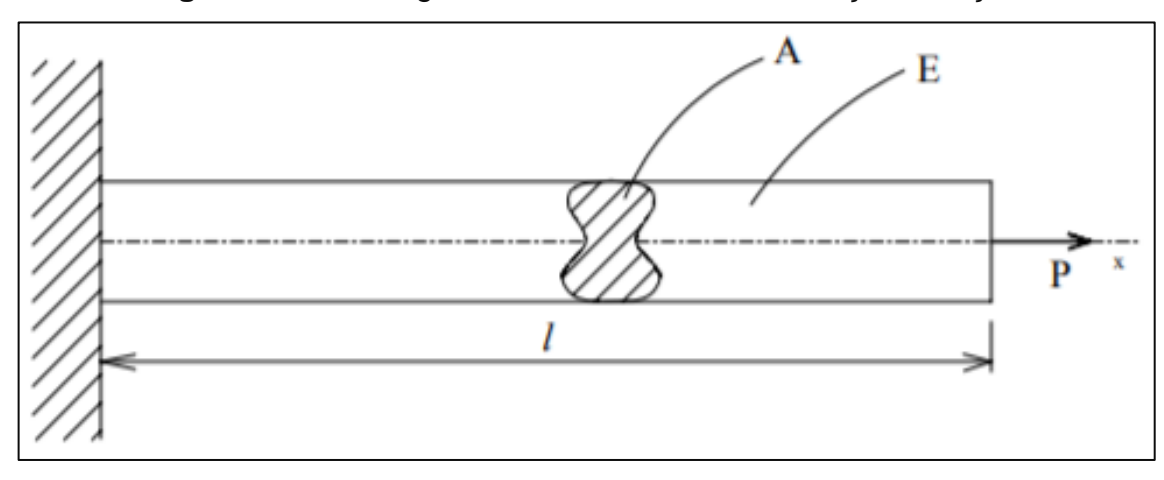

**Figura 3:** Barra engastada submetida à um esforço de tração

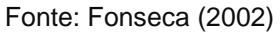

Tomando o ponto do engaste como ponto 1, e o ponto de aplicação da força P como ponto 2, a partir das equações de equilíbrio tem-se:

$$
P_2 = -P_1 = P \tag{2.1}
$$

Por Beer *et al* (2011), a tensão normal nesta barra é dada pela equação:

$$
\sigma_{xx} = \frac{P}{A} \tag{2.2}
$$

E pela lei de Hooke:

$$
\sigma_{xx} = E * \varepsilon_{xx} \tag{2.3}
$$

Em que:

$$
\varepsilon_{xx} = \frac{u_{2x} - u_{1x}}{L} \tag{2.4}
$$

Unindo as equações acima, obtém-se que:

$$
P_1 = -\frac{E*A}{L} * (u_{2x} - u_{1x}) \tag{2.5}
$$

$$
P_2 = \frac{E * A}{L} * (u_{2x} - u_{1x}) \tag{2.6}
$$

Ou, na forma matricial:

$$
P = k * u \tag{2.7}
$$

Em que:

$$
\boldsymbol{P} = \begin{bmatrix} P_1 \\ P_2 \end{bmatrix} \tag{2.8}
$$

$$
\boldsymbol{k} = \begin{bmatrix} \frac{E*A}{L} & -\frac{(E*A)}{L} \\ -\frac{E*A}{L} & \frac{E*A}{L} \end{bmatrix} \tag{2.9}
$$

$$
\mathbf{u} = \begin{bmatrix} u_{1x} \\ u_{2x} \end{bmatrix} \tag{2.10}
$$

# <span id="page-20-1"></span>*2.1.2 Transformação de Coordenadas*

<span id="page-20-0"></span>A matriz de rigidez e o vetor de carga podem ser escritos referenciados a um sistema de coordenadas global, não coincidente com o eixo centroide do elemento de barra, como na Figura 4.

**Figura 4:** Elemento de barra inclinado em relação ao eixo x

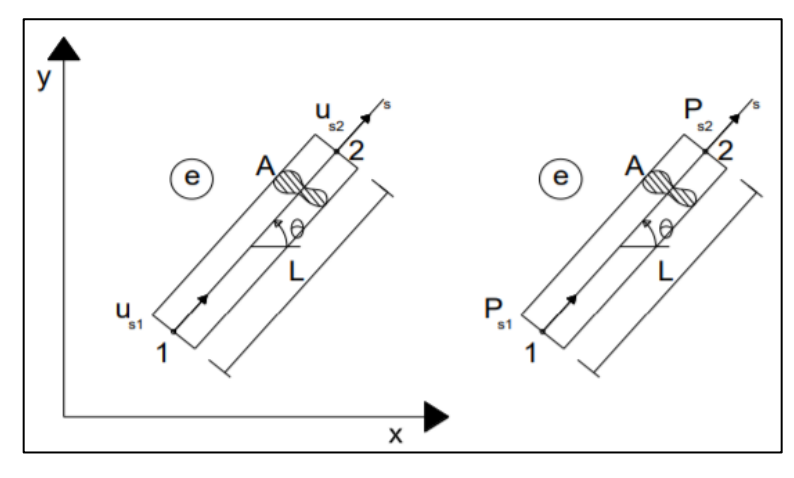

Fonte: Martins (2011)

A coordenada ao longo do eixo centroide do elemento de barra é '*s*', e o deslocamento ao longo do elemento de barra é denotado por us, que pode ser escrito da seguinte forma:

$$
u_s = u_x * \cos\theta + u_y * \sin\theta \tag{2.11}
$$

A forma matricial da equação acima é:

$$
\begin{bmatrix} u_{1s} \\ u_{2s} \end{bmatrix} = \boldsymbol{T} * \begin{bmatrix} u_{1x} \\ u_{1y} \\ u_{2x} \\ u_{2y} \end{bmatrix}
$$
 (2.12)

Onde,

$$
\boldsymbol{T} = \begin{bmatrix} \cos \theta & \sin \theta & 0 & 0 \\ 0 & 0 & \cos \theta & \sin \theta \end{bmatrix} \tag{2.13}
$$

A matriz **T** é conhecida como Matriz de Transformação, pois é responsável por transformar as coordenadas do sistema global para o sistema local.

As forças no sistema global  $P_x$  e  $P_y$  podem ser obtidas através da decomposição da força P:

$$
P_x = P * cos \theta \tag{2.14}
$$

$$
P_y = P * \text{sen}\theta \tag{2.15}
$$

Também com o auxílio da matriz **T**, as equações de decomposição das forças podem ser escritas matricialmente:

$$
\begin{bmatrix} P_{1x} \\ P_{1y} \\ P_{2x} \\ P_{2y} \end{bmatrix} = T' * \begin{bmatrix} P_1 \\ P_2 \end{bmatrix}
$$
 (2.16)

Escrevendo a equação 2.7, em termos de us1 e us2:

$$
\begin{bmatrix} P_1 \\ P_2 \end{bmatrix} = \mathbf{k} * \begin{bmatrix} u_{1s} \\ u_{2s} \end{bmatrix}
$$
 (2.17)

E aplicando as relações obtidas nas equações 2.12 e 2.16:

$$
\begin{bmatrix} P_{1x} \\ P_{1y} \\ P_{2x} \\ P_{2y} \end{bmatrix} = T' * k * T * \begin{bmatrix} u_{1x} \\ u_{1y} \\ u_{2x} \\ u_{2y} \end{bmatrix}
$$
\n(2.18)

Resolvendo as operações de multiplicação entre **T**, **k,** e **T'**, chega-se na expressão que relaciona as cargas e os deslocamentos nas extremidades do elemento:

$$
\begin{bmatrix} P_{1x} \\ P_{1y} \\ P_{2x} \\ P_{2y} \end{bmatrix} = K_i \begin{bmatrix} u_{1x} \\ u_{1y} \\ u_{2x} \\ u_{2y} \end{bmatrix}
$$
 (2.19)

Onde **K<sup>i</sup>** é a matriz de rigidez global do elemento, dada por:

$$
K_{i} = \frac{EA}{L} \begin{bmatrix} \cos^{2}\theta & \cos\theta \cdot \sin\theta & -\cos^{2}\theta & -\cos\theta \cdot \sin\theta \\ \cos\theta \cdot \sin\theta & \sin^{2}\theta & -\cos\theta \cdot \sin\theta & -\sin^{2}\theta \\ -\cos^{2}\theta & -\cos\theta \cdot \sin\theta & \cos^{2}\theta & \cos\theta \cdot \sin\theta \\ -\cos\theta \cdot \sin\theta & -\sin^{2}\theta & \cos\theta \cdot \sin\theta & \sin^{2}\theta \end{bmatrix}
$$
 (2.20)

As matrizes de rigidez **K<sup>i</sup>** de cada elemento constituem a matriz de rigidez global da estrutura **K**. Para construí-la deve-se identificar os graus de liberdade envolvidos em cada elemento, e somar os valores nas posições correspondentes da matriz **K** (ALVES FILHO, 2012).

#### <span id="page-23-0"></span>*2.1.3 Deslocamentos Nodais e Tensões Normais*

A matriz de rigidez global da estrutura é simétrica e singular, ou seja, não possui inversa, o que impossibilita a resolução direta da equação de Hooke. Logo, é necessário dividir a mesma em dois sistemas de equações: o primeiro contendo os pontos de deslocamentos conhecidos (restritos), para que se possa determinar os valores das forças de reações; e o segundo, posteriormente, para determinar os valores de deslocamentos nos demais pontos (ALVES FILHO, 2012).

A partir das equações 2.6 tem-se a seguinte relação para o cálculo da força interna em uma barra:

$$
F_i = \frac{EA}{L} * (u_2 - u_1) \tag{2.21}
$$

Aplicando a equação 2.11 para as duas extremidades da barra, e simplificando:

$$
u_2 - u_1 = [cos\theta \quad sen\theta] * \begin{bmatrix} u_{2x} - u_{1x} \\ u_{2y} - u_{1y} \end{bmatrix}
$$
 (2.22)

Retomando a equação 2.22, chega-se na expressão para a força interna em cada elemento em função dos deslocamentos longitudinais e transversais:

$$
F_i = \left(\frac{EA}{L}\right)_i * [cos\theta \quad sen\theta]_i * \begin{bmatrix} u_{2x} - u_{1x} \\ u_{2y} - u_{1y} \end{bmatrix}
$$
 (2.23)

E para a tensão normal de cada uma dessas barras:

$$
\sigma_i = \left(\frac{F}{A}\right)_i \tag{2.24}
$$

#### <span id="page-24-1"></span>**2.2 Programa Computacional para Cálculo Estrutural de Treliças Planas**

Implementando as técnicas apresentadas acima, desenvolveu-se um programa computacional em matlab, denominado "MechCal - Truss Analysis" para calcular as forças, deslocamentos, e tensões em estruturas de treliças, dadas as configurações de geometria e carregamento. A Figura 5 apresenta o fluxograma do programa.

<span id="page-24-0"></span>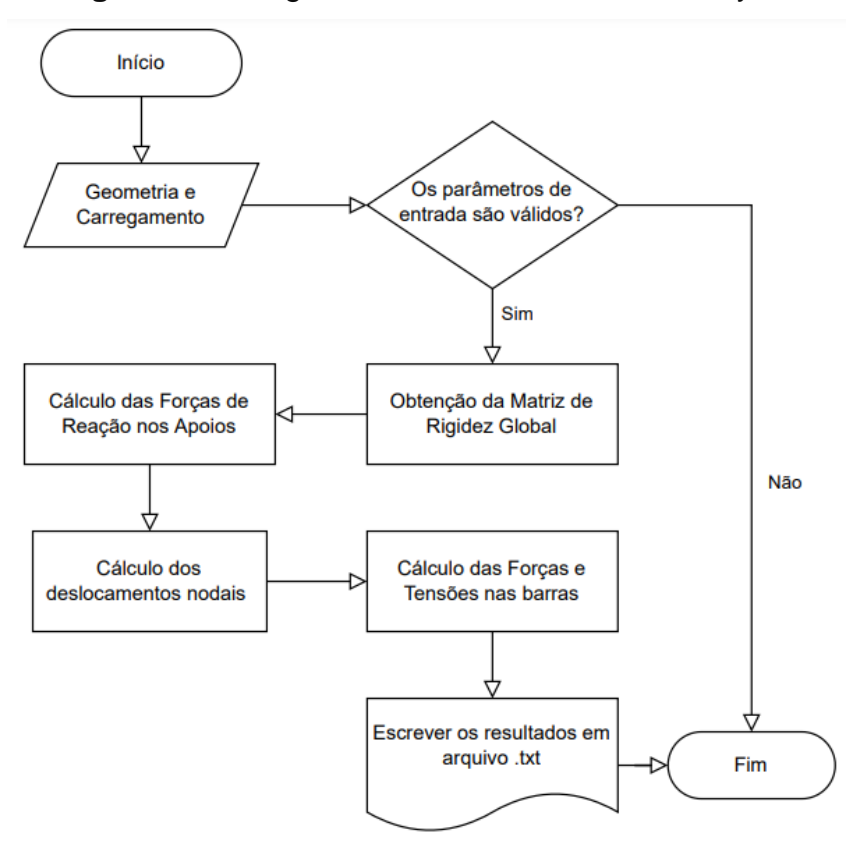

**Figura 5:** Fluxograma do MechCal - Truss Analysis

Fonte: Autor (2022)

A precisão do MechCal - Truss Analysis é confirmada em Lira *et al* (2021), a partir da comparação dos resultados obtidos com as soluções já conhecidas na literatura. Logo, foi possível dar continuidade nos estudos dos métodos de otimização.

# <span id="page-25-0"></span>**3. OTIMIZAÇÃO**

Segundo Silva (2019), os principais métodos para solucionar problemas de otimização são: os métodos gráficos, os métodos analíticos e os métodos numéricos.

Os métodos gráficos consistem na construção de gráficos que relacionem as variáveis de projeto, a função objetivo e as equações de restrição. Embora sejam limitados a problemas de no máximo duas variáveis, são importantes no processo de aprendizagem, pois ilustram os conceitos da otimização.

Os métodos analíticos utilizam modelos matemáticos que representam exatamente as grandezas relacionadas ao problema. Porém, sua obtenção também só é possível em casos mais simples e com poucas variáveis. Assim como os métodos gráficos, são de grande utilidade no meio acadêmico.

Já os métodos numéricos baseiam-se em modelagens aproximadas do problema real, mas que com a utilização de alguns parâmetros e condições específicas podem ser aplicados na grande maioria dos projetos.

Neste trabalho serão abordados um método analítico, os multiplicadores de Lagrange, e três métodos numéricos, a programação linear, a programação linear sequencial e o algoritmo dos pontos interiores.

#### <span id="page-25-1"></span>**3.1 Método dos Multiplicadores de Lagrange**

O método dos multiplicadores de Lagrange é um método analítico para resolução de problemas de minimização de funções com duas ou mais variáveis, submetidas a restrições de igualdade ou desigualdade. Sua metodologia consiste na utilização de uma função genérica (Lagrangeano), composta pela soma da função objetivo com o produto entre cada restrição e uma constante "λ", onde λ é o multiplicador de Lagrange (SILVA, 2019).

A partir do Lagrangeano são verificadas três condições: a sua derivada em relação às variáveis de projeto é nula, assim como sua derivada em relação a cada multiplicador de Lagrange; e todas as variáveis são necessariamente positivas (condição de não negatividade). Estas condições formam um sistema de equações

lineares, que quando resolvido retorna exatamente a solução ótima do problema. Na presença de restrições de desigualdade, deve-se acrescentar também uma função auxiliar (SILVA, 2019).

A equação 3.1 apresenta a formulação matemática deste método.

$$
L(x, \lambda_j) = f(x) + \sum_{j=1}^{n_e} \lambda_j * h_j(x) \rightarrow \begin{cases} \frac{\partial L}{\partial x_i} = 0\\ h_j(x) = \frac{\partial L}{\partial \lambda_i} = 0 \end{cases} \rightarrow \begin{cases} i = 1, ..., n\\ j = 1, ..., n_e \end{cases}
$$
(3.1)

#### <span id="page-26-0"></span>**3.2 Programação Linear**

O desenvolvimento da programação linear foi um marco revolucionário no meio científico, devido à sua metodologia moderna e eficaz. É utilizada para resolver problemas de otimização cujas função objetivo e restrições são lineares (equação 3.2) em relação às variáveis de projeto (HAFTKA e GURDAL, 1992).

Minimizar 
$$
f(x) = c_1x_1 + c_2x_2 + \dots + c_nx_n
$$
  
\n*x*  
\ntal que,  $h_k(x) = b_1x_1 + b_2x_2 + \dots + b_nx_n = 0$ ,  $k = 1, \dots, n_g$   
\n $g_j(x) = d_1x_1 + d_2x_2 + \dots + d_nx_n \ge 0$ ,  $j = 1, \dots, n_e$  (3.2)

Este método parte de quatro premissas básicas: a proporcionalidade, ou seja, os coeficientes angulares de cada variável na função objetivo são constantes, independentemente do valor que estas variáveis assumem; a aditividade, que indica a total independência entre as variáveis de projeto; a divisibilidade, admitindo que as variáveis podem assumir qualquer valor dentro da região viável; e a certeza, desconsiderando qualquer tipo de incerteza (SANTOS, 2022).

O principal algoritmo da PL é o Simplex, que foi publicado por George Dantzig em 1947, e até hoje é o mais utilizado para resolver problemas de programação linear. Seu funcionamento parte do princípio que a solução ótima de um modelo linear sempre está na fronteira do domínio viável, ou seja, quando pelo menos uma restrição está ativa (SANTOS, 2022).

Inicialmente são definidas as variáveis de folga, que transformam as restrições de desigualdade em igualdade, e junto com as variáveis de projeto são classificadas em variáveis básica e não-básicas. As variáveis não-básicas assumem o valor 0 e indicam que a restrição associada a ela está ativa. A cada iteração, essas variáveis mudam de posição de modo a diminuir o valor da função objetivo. Quando esta redução não for mais possível em uma iteração, pode-se afirmar que aquele conjunto representa a solução ótima (SANTOS, 2022). A Figura 6 exibe de forma gráfica a trajetória das variáveis até a solução ótima no Simplex.

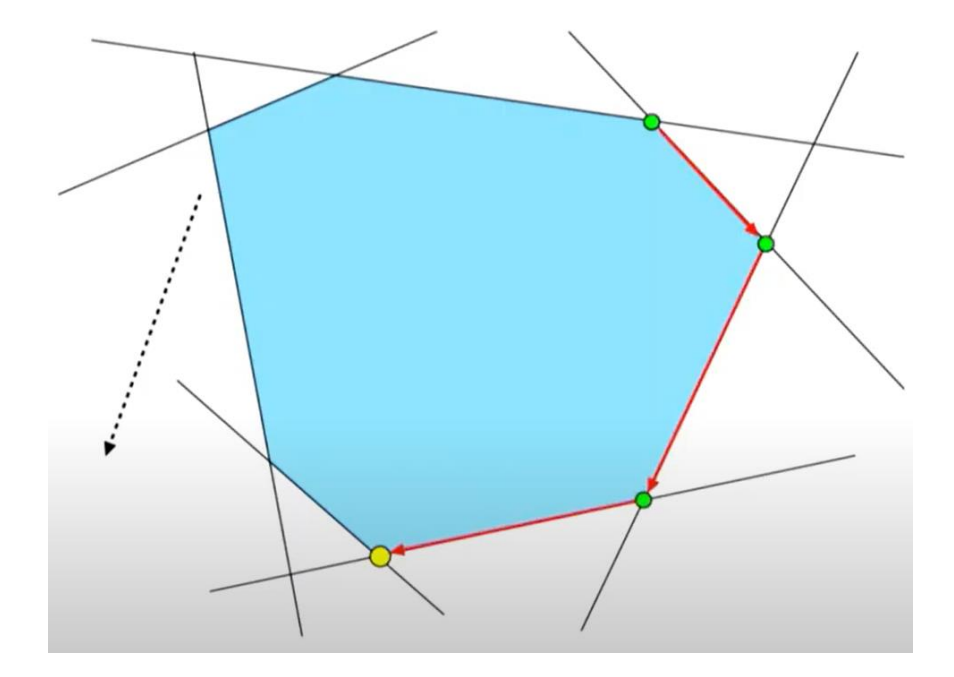

<span id="page-27-0"></span>**Figura 6:** Solução gráfica de um problema de otimização linear

Fonte: Munari (2021)

De uma forma geral, a PL é um método simples e de fácil implementação, e por isto é amplamente utilizada em diversos tipos de problemas. Embora possua muitas limitações quanto à sua aplicação, já que se limita a problemas lineares e variáveis independentes, o algoritmo PL serviu de referência para o desenvolvimento de vários outros algoritmos de programação não linear (SILVA, 2019).

#### <span id="page-28-0"></span>**3.3 Programação Linear Sequencial**

O método da Programação Linear Sequencial, apesar de ser classificado como não-linear, consiste na realização sucessiva do algoritmo de programação linear. Para tanto, é necessário que as equações não-lineares sejam linearizadas através das séries de Taylor. Consequentemente, é inevitável a presença de erros de aproximação, e o principal desafio da PLS é justamente minimizar esses erros sem comprometer a eficiência da otimização (MARTINS, 2011).

A confiabilidade das aproximações de Taylor diminui à medida em que as variáveis se distanciam do ponto inicial. Logo, é necessário que a variação das mesmas seja limitada dentro de um intervalo a cada iteração. Este intervalo é determinado pelos limites móveis (δ), que são parâmetros inerentes à Programação Linear Sequencial (HAFTKA e GURDAL, 1992).

A equação 3.3 apresenta a formulação matemática da PLS.

$$
Minimizar f(x_0) + \sum_{i=1}^{n} (x_i - x_{i_0}) * \left(\frac{\partial f}{\partial x_i}\right)_{x_0},
$$
\n
$$
x
$$
\n
$$
a_1 \neq a_2, \quad g_j(x_0) + \sum_{i=1}^{n} (x_i - x_{i_0}) * \left(\frac{\partial g_j}{\partial x_i}\right)_{x_0} \ge 0; \quad j = 1, ..., n_g
$$
\n
$$
|x_i - x_{i_0}| \le \delta_i
$$
\n
$$
(3.3)
$$

O cálculo dos limites móveis é um processo bastante delicado e sensível, que afeta diretamente a convergência do resultado. Existem diversas metodologias para determinar os valores dos limites móveis, mas nenhuma delas garante a convergência em todos os casos. Chen (1992) apresenta 6 procedimentos diferentes para este cálculo, sendo um deles apresentado na equação 3.4.

$$
\delta_i \le \frac{|b_i - g_i(\mathbf{x_0})|}{\sum_{j=1}^n \left| \frac{\partial g_i}{\partial x_j} \right|}, \qquad i = 1, \dots, n
$$
\n(3.4)

#### <span id="page-29-1"></span>**3.4 Algoritmo dos Pontos Interiores**

De forma análoga ao Simplex, o método dos Pontos Interiores busca a solução ótima em toda a região dentro do domínio viável, não apenas nas fronteiras. É um método iterativo, que calcula as direções viáveis a partir do gradiente da função até encontrar o ponto ótimo. Por isso, consegue resolver problemas com um grande número de variáveis de forma muito mais eficiente (CELIS, 2018).

Sua principal vantagem em relação à PLS é que seu algoritmo também se aplica a equações não lineares, ou seja, elimina os erros envolvidos no processo de linearização. Além disso, o método já é totalmente implementado na função 'fmincon' do MATLAB, dispensando a necessidade de programação do algoritmo (MATHWORKS, 2022). A Figura 7 ilustra o caminho do conjunto de soluções dentro do domínio viável até a solução ótima neste método.

<span id="page-29-0"></span>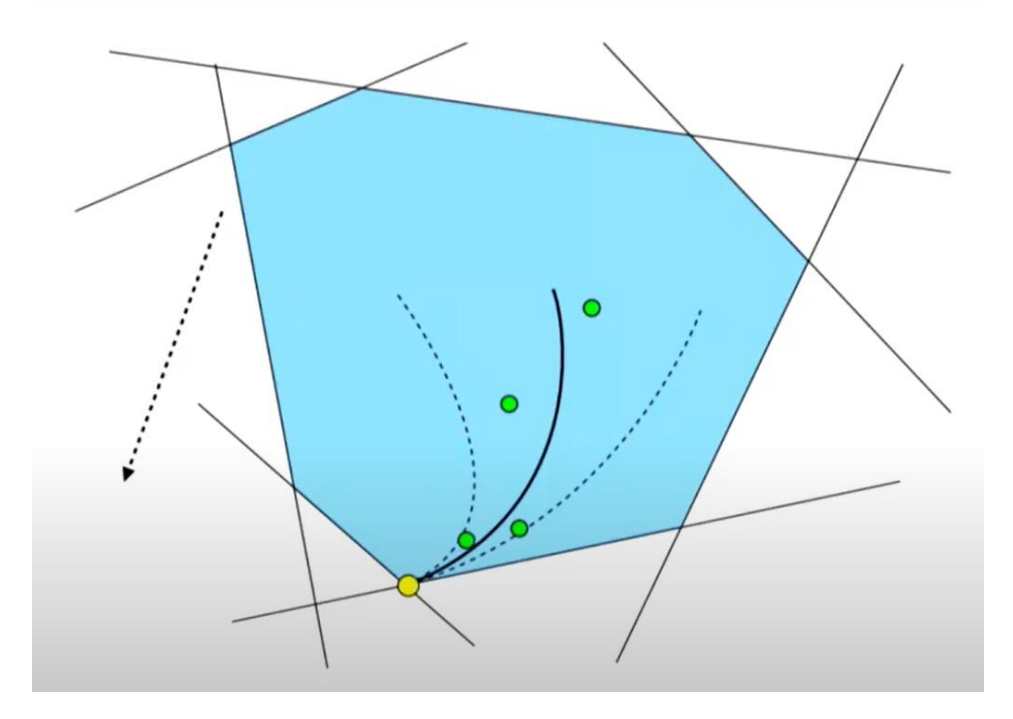

**Figura 7:** Representação gráfica do método de pontos interiores

Fonte: Munari (2021)

# <span id="page-30-0"></span>**4. IMPLEMENTAÇÃO COMPUTACIONAL**

A linguagem computacional matlab pertence a um dos softwares mais utilizados na engenharia, do qual seu nome foi originado, o MATLAB. Essa linguagem possui como uma de suas principais vantagens a facilidade de realizar cálculos numéricos e matriciais, além das inúmeras funções matemáticas, que permitem um desenvolvimento mais objetivo, sem a necessidade de criar muitos laços ou importar bibliotecas. Ademais, o matlab se assemelha com linguagens de softwares livres, como o GNU - Octave, o que torna sua utilização mais acessível (PALM III, 2013).

No que diz respeito à otimização, existem diversas funções no matlab que implementam vários métodos de otimização. A função 'fminbnd' é utilizada em problemas unidimensionais. A função 'linprog' implementa o algoritmo da PL, e pode ser adaptada também na PLS. A função 'fmincon' é uma das principais na resolução de problemas não-lineares, e permite selecionar o método desejado entre: programação quadrática sequencial, região de confiança reflexiva e ponto interior; sendo este último o padrão da função (MATHWORKS, 2022).

Utilizando os conceitos apresentados foi desenvolvido um programa computacional, denominado MechCal - Truss Optimization, para implementar a otimização em treliças bidimensionais. Os motivos para escolha do método foram o baixo custo computacional e a alta precisão obtida pelo mesmo.

A etapa de análise estrutural é feita pelo MechCal - Truss Analysis, que está incluso no Truss Optimization. Os parâmetros de otimização são informados, e a otimização é realizada pela função 'fmincon' configurada para o método dos pontos interiores. Após finalizar a etapa de otimização, a solução passa novamente pela etapa de cálculo estrutural para garantir que as restrições foram atendidas totalmente. Por fim, a solução ótima é verificada e os resultados são escritos na tela e armazenados na memória do computador. Uma grande vantagem deste programa é que os parâmetros podem ser facilmente alterados, possibilitando a comparação de diferentes situações.

O fluxograma do programa é apresentado na Figura 8.

<span id="page-31-0"></span>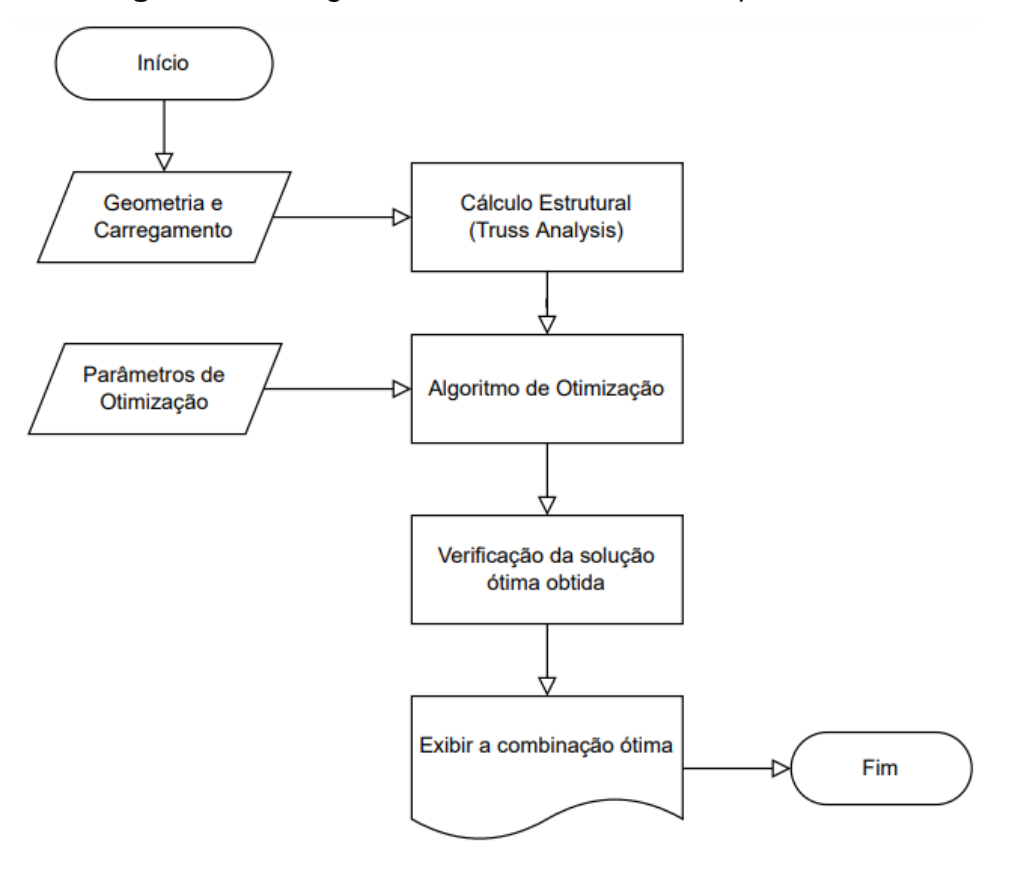

**Figura 8:** Fluxograma do MechCal - Truss Optimization

<span id="page-31-1"></span>Fonte: Autor (2022)

# **5. RESULTADOS E DISCUSSÕES**

Após a conclusão do programa, iniciou-se a etapa de verificação e validação do mesmo. Foram selecionadas duas estruturas de treliças planas, apoiadas e submetidas a carregamentos pontuais em alguns nós. Os resultados obtidos serão apresentados e discutidos a seguir.

#### <span id="page-32-1"></span>**5.1 Treliça de 3 barras**

O primeiro caso estudado foi uma treliça apresentada por Beer *et al* (2011), mostrada na Figura 9. Trata-se de uma estrutura simples, cuja solução analítica é de fácil obtenção, favorecendo o processo de comparação e validação dos resultados. A treliça é composta por 3 barras e 3 nós, contendo um apoio fixo e um apoio móvel, e fabricada totalmente em aço estrutural ASTM A36 (E= 200 GPa,  $p = 7850 \text{ kg/m}^3$ ).

<span id="page-32-0"></span>Foi estabelecido um deslocamento máximo admissível de 5 mm, uma tensão máxima admissível de 200 MPa, além da área mínima admissível de 500 mm² para cada barra. Inicialmente a massa da estrutura é de 87,1 kg, e espera-se que, com as restrições impostas, este valor seja reduzido ao fim do processo.

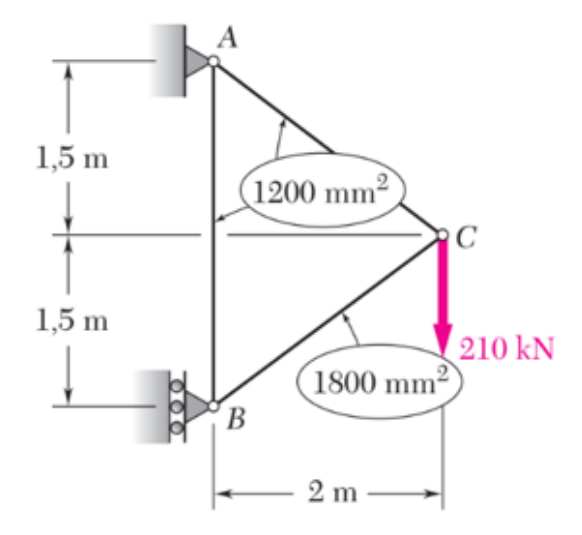

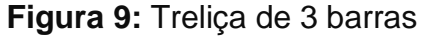

Fonte: Beer *et al* (2011)

Os resultados obtidos são mostrados na Tabela 1, assim como a configuração inicial da estrutura e a solução analítica (multiplicadores de Lagrange).

<span id="page-33-0"></span>

|                                      | Configuração Inicial | Solução MechCal | Solução Lagrange |
|--------------------------------------|----------------------|-----------------|------------------|
| $\mathbf{A1}$ (mm <sup>2</sup> )     | 1200                 | 595             | 595              |
| $A2$ (mm <sup>2</sup> )              | 1200                 | 991,67          | 991,67           |
| $A3$ (mm <sup>2</sup> )              | 1800                 | 991,67          | 991,67           |
| Massa (kg)                           | 87,1                 | 52,9            | 52,9             |
| Redução (%)                          |                      | 39,2%           | 39,2%            |
| <b>Tensão Normal</b><br>Máxima (MPa) | 145,83               | 176,47          | 176,47           |
| <b>Deslocamento</b><br>Máximo (mm)   | 3,19                 | 5               | 5                |

**Tabela 1:** Resultados obtidos para a treliça de 3 barras

Como é possível observar, o resultado encontrado pelo MechCal - Truss Optimization foi exatamente igual a solução analítica, conseguindo uma redução de quase 40% da massa inicial da estrutura.

#### <span id="page-33-1"></span>**5.2 Treliça de 10 barras**

No segundo estudo de caso, utilizou-se uma estrutura mais complexa. Trata-se de uma treliça de 10 barras e 6 nós, com dois apoios fixos e dois pontos de aplicação de força (HAFTKA e GURDAL, 1992), como mostrado na Figura 10.

Neste caso, os parâmetros de otimização e de material definidos pelo autor foram mantidos. Sendo E = 69 GPa,  $ρ$  = 2.767 kg/m<sup>3</sup>,  $δ<sub>adm</sub>$  = 50,8 mm,  $σ<sub>adm</sub>$  = 172 MPa, e Amin = 65 mm². Inicialmente todas as barras possuem 3226 mm², e a massa da estrutura é de 951,5 kg. Como a configuração inicial está fora do domínio viável da solução (ou seja, não atende as restrições), espera-se que a massa seja aumentada após o processo de otimização.

<span id="page-34-0"></span>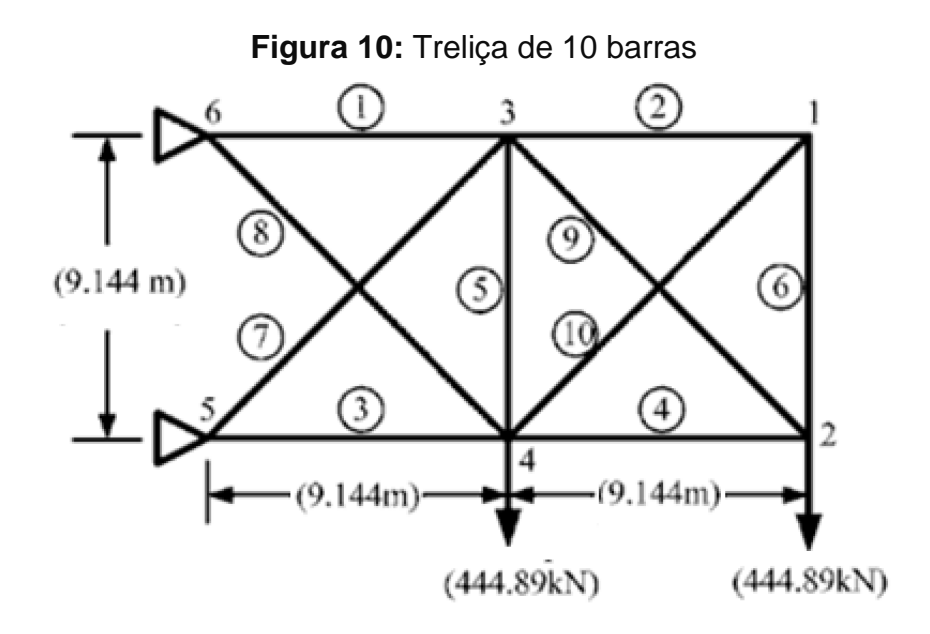

Fonte: Hafka e Gurdal (1992)

Devido à complexidade do problema, a obtenção da solução analítica se torna inviável, porém Haftka e Gurdal (1992) apresentaram uma solução numérica deste problema, que será utilizada para fins de comparação.

Na Tabela 2 são mostrados os resultados obtidos após a execução do programa, assim como a configuração inicial da estrutura e a solução já validada por Haftka e Gurdal (1992).

<span id="page-34-1"></span>

|                                  | Configuração Inicial | Solução MechCal | Solução Haftka |
|----------------------------------|----------------------|-----------------|----------------|
| $\mathbf{A1}$ (mm <sup>2</sup> ) | 3.226                | 19.818          | 19.692         |
| $A2$ (mm <sup>2</sup> )          | 3.226                | 65              | 65             |
| $A3$ (mm <sup>2</sup> )          | 3.226                | 15.440          | 14.969         |
| $\mathbf{A4}$ (mm <sup>2</sup> ) | 3.226                | 9.502           | 9.820          |
| $A5$ (mm <sup>2</sup> )          | 3.226                | 65              | 65             |
| $A6$ (mm <sup>2</sup> )          | 3.226                | 65              | 355            |
| $A7$ (mm <sup>2</sup> )          | 3.226                | 13.512          | 13.575         |

**Tabela 2:** Resultados obtidos para a treliça de 10 barras

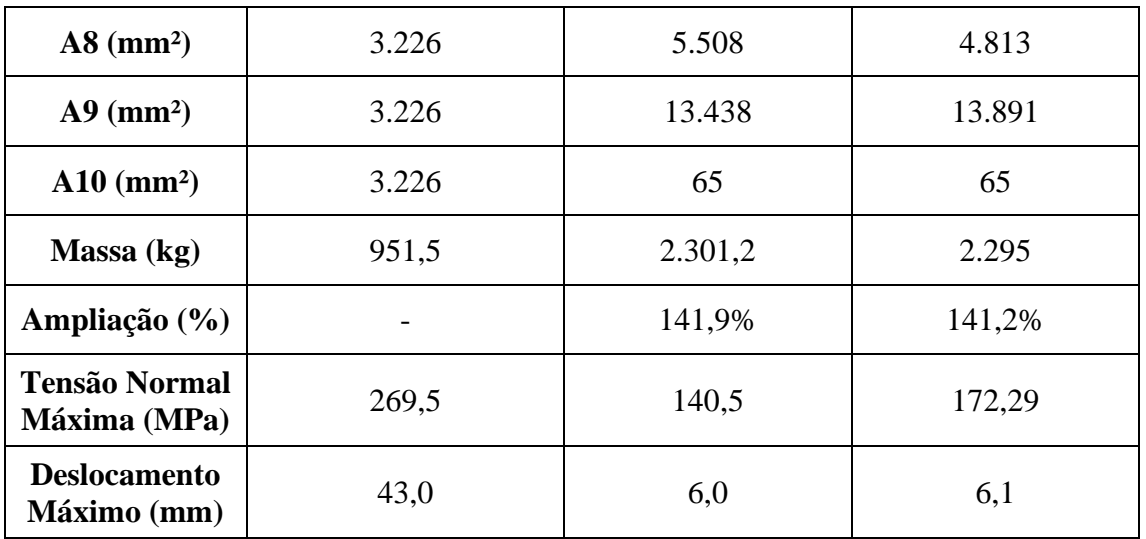

Neste caso, houve uma variação de 0,03% entre a solução obtida e a solução de referência. O número maior de variáveis aumenta a sensibilidade das equações de restrição, o que pode causar essa diferença dependendo do ponto inicial. Entretanto, a solução encontrada ainda pode ser considerada satisfatória, uma vez que os valores ainda precisarão ser adaptados para medidas comerciais.

Pode-se observar que algumas das barras 2, 5, 6 e 10 ativaram a restrição de área mínima, pois as forças internas nas mesmas são praticamente nulas. Uma interpretação possível seria a remoção dessas barras, possibilitando uma redução ainda maior na massa, porém seria necessário avaliar a possibilidade de haver outras condições de carregamento.

<span id="page-35-0"></span>Como já era esperado, a massa total da estrutural aumentou para reduzir as tensões e deslocamentos a valores aceitáveis. Isto também confirma a capacidade do algoritmo em direcionar a solução para o domínio viável, mesmo quando o ponto de partida está fora do mesmo.

## **6. CONCLUSÕES**

A utilização das técnicas de otimização vem crescendo bastante no mercado industrial, e os excelentes resultados apresentados indicam que em poucos anos esta ferramenta será indispensável no desenvolvimento de novos projetos estruturais.

A grande diversidade de métodos existentes, facilita a seleção do método mais adequado em cada caso, e amplia significativamente a abrangência da otimização estrutural. Por possuir uma abordagem analítica e, portanto, de alta confiabilidade, o método dos multiplicadores de Lagrange foi muito importante para a validação dos resultados obtidos numericamente. O método da programação linear sequencial se mostrou bastante prático e eficiente, por simplificar equações extensas em problemas lineares. Contudo, a complexa metodologia para obtenção dos limites móveis eleva o custo computacional e pode levar a erros de aproximação significativos. O Método de Pontos Interiores obteve um desempenho satisfatório, e a utilização da função "fmincon" viabilizou a sua implementação.

A utilização do MATLAB foi essencial na construção deste trabalho, por se tratar de um software de grande porte, que conta com inúmeras funções matemáticas e numéricas, facilitando a implementação de algoritmos e métodos especiais. Sua alta capacidade de realizar operações com matrizes e vetores foi muito importante, especialmente na etapa de construção da matriz de rigidez global e cálculo dos esforços no MEF. Os programas apresentaram um desempenho excelente, alcançando os resultados de forma quase imediata.

O desenvolvimento de um programa específico para realizar o cálculo estrutural foi de fundamental importância para construção do programa de otimização, uma vez que a etapa de cálculo de esforços é indispensável neste processo. Os resultados obtidos pelo MechCal - Truss Optimization indicaram a precisão e a eficácia do programa, inclusive quando foi necessário um aumento da função objetivo para atender as restrições. Além disso, a comparação com problemas de solução conhecida creditou uma excelente confiabilidade a esses resultados.

Desta forma, pode-se afirmar que o objetivo principal foi alcançado, pois o programa foi finalizado e os resultados validados. Espera-se que este trabalho possa

<span id="page-37-0"></span>contribuir em pesquisas futuras na área de otimização. Uma possibilidade interessante seria a ampliação da utilização deste programa para estruturas tridimensionais. Por fim, vale destacar a importância da pesquisa para o estudante de graduação, uma vez que incentiva o desenvolvimento acadêmico e a construção científica.

# **7. REFERÊNCIAS**

ALVES FILHO, Avelino. **Elementos finitos:** a base da tecnologia CAE. 5. ed. São Paulo: Editora Érica Ltda, 2012. 295 p.

BEER, Ferdinand Pierre *et al.* **Mecânica dos materiais**. 5. ed. Porto Alegre: AMGH Editora Ltda, 2011. 798 p.

CAVALCANTI NETO, Ireno T. **Otimização do peso de estruturas treliçadas metálicas utilizando algoritmos genéticos**. 2019. 97 f. Dissertação (Mestrado) - Programa de Pós-Graduação em Engenharia Civil e Ambiental, Centro Acadêmico do Agreste, Universidade Federal de Pernambuco, Caruaru, 2019.

CELIS, Angélica Miluzca Victorio. **Algoritmo de ponto interior para programação linear baseado no FDIPA**. 2018. 49 f. Dissertação (Mestrado) - Curso de Engenharia de Sistemas e Computação, COPPE, Universidade Federal do Rio de Janeiro, Rio de Janeiro, 2018.

CHAPMAN, Stephen J. **Programação em matlab para engenheiros**. São Paulo: Pioneira Thomson Learning, 2003. 483 p. Tradução de: Flávio Soares Correa da Silva.

CHEN, Ting-Yu. **Calculation of the move limits for the sequential linear programming method**. International Journal for Numerical Methods in Engineering**.** Taichung, p. 2661-2679. 15 out. 1992.

CHIQUESI, Amós Patrik Landim; PEGORETTI, Thaís dos Santos. **Uso do método dos elementos finitos para o cálculo dos deslocamentos em treliças.** Belo Horizonte: V Congresso Interdisciplinar de Pesquisa, Iniciação Científica, e Extensão Universitária, 2020.

Dicio. **OTIMIZAÇÃO.** Disponível em: [https://www.dicio.com.br/otimizacao/.](https://www.dicio.com.br/otimizacao/) Acesso em 10/10/2022.

FISH, Jacob; BELYTSCHKO, Ted. **Um primeiro curso em elementos finitos**. Rio de Janeiro: LTC, 2009. 256 p.

FONSECA, Jun Sérgio Ono. **Ferramentas de simulação em mecânica**: elementos finitos. Caderno Técnico, 90 f. Universidade Federal do Rio Grande do Sul. Porto Alegre, 2002.

HAFTKA, Raphael T.; GÜRDAL, Zafer. **Elements of structural optmization**, AH Dordrecht: Kluwer Academic Publishers, 1992. 502 p.

LIRA, Arthur Guilherme Félix de Andrade *et al*. Programa computacional em matlab para cálculo estrutural de treliças planas. In: BARBOSA, Frederico Celestino. **Fundamentos de engenharia mecânica.** Piracanjuba: Editora Conhecimento Livre, 2021. Cap. 4. p. 94- 108.

MARTINS, Tiago Fernando Andrade. **Otimização de estruturas de treliças utilizando técnicas de programação linear**. 2011. 54 f. TCC (Graduação) - Curso de Engenharia Civil, Núcleo de Tecnologia, Universidade Federal de Pernambuco, Caruaru, 2011.

MATHWORKS. **Algoritmos de otimização não linear com restrições**. Disponível em: [https://www.mathworks.com/help/optim/ug/constrained-nonlinear-optimization](https://www.mathworks.com/help/optim/ug/constrained-nonlinear-optimizationalgorithms.html#brnpd5f)[algorithms.html.](https://www.mathworks.com/help/optim/ug/constrained-nonlinear-optimizationalgorithms.html#brnpd5f) Acesso em 28/08/2022.

MUNARI, Pedro. **Métodos de pontos interiores:** KKT, barreira logarítmica, trajetória central e vizinhança. YouTube, 26 abr. 2021. 1 vídeo (19 minutos). Disponível em: [https://www.youtube.com/watch?v=welOPSBIWjk.](https://www.youtube.com/watch?v=welOPSBIWjk) Acesso em 16/12/2022.

OLIVEIRA NETO, José Alves. **Otimização topológica de estruturas termoelásticas tridimensionais**. 2011. 137 f. Dissertação (Mestrado) - Curso de Engenharia Mecânica, Programa de Pós-Graduação em Engenharia Mecânica, Universidade Federal do Rio Grande do Norte, Natal, 2011.

PALM III, William J. **Introdução ao MATLAB para engenheiros**. 3. ed. Porto Alegre: AMGH Editora Ltda, 2013. 561 p.

SANTOS, Mauricio Pereira dos. **Programação linear.** Departamento de Matemática Aplicada, Universidade do Estado do Rio de Janeiro. Apostila, 146 f. Disponível em: [https://www.mpsantos.com.br/Plinear.pdf.](https://www.mpsantos.com.br/Plinear.pdf) Acesso em 21/11/2022.

SILVA, Emílio Carlos Nelli. **Otimização aplicada ao projeto de sistemas mecânicos**. Departamento de Engenharia Mecatrônica e Sistemas Mecânicos. Apostila, 154 f. Escola Politécnica da USP. São Paulo, 2019.

SOUZA, Rodrigo Pruença de. **Otimização de treliças com restrições de falha combinando técnicas de programação de algoritmos contínuos e discretos.** 2009. 92 f. Dissertação (Mestrado) - Curso de Engenharia Mecânica, Programa de Pós-Graduação em Engenharia Mecânica, Universidade Federal do Rio Grande do Sul, Porto Alegre, 2009.